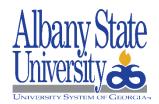

## Request for BDM (Banner Document Management) User Account

| INSTRUCTIONS:                                                                                                    |       |                               |              |                          |  |  |  |
|----------------------------------------------------------------------------------------------------|-------|-------------------------------|--------------|--------------------------|--|--|--|
| SECTION 1: User requesting access completes Section 1.                                                                                                    |       |                               |              |                          |  |  |  |
| SECTION 2: Approval by Manager/Supervisor. Signature is required                                                                                                    |       |                               |              |                          |  |  |  |
| SECTION 3: Select role(s) in front of the BDM Application you require. Signature is required of the business owner in charge of each area.  (Note: Mark all applicable boxes, even if privileges may already have been assigned.) |       |                               |              |                          |  |  |  |
| SECTION 4: Signature of VP for Enrollment Management. This is mandatory.                                                                                                    |       |                               |              |                          |  |  |  |
| SECTION 5: Requires Signature of VP for ITS (Only IT Staff) SECTION 6: Completed by ITS.                                                                                                    |       |                               |              |                          |  |  |  |
|                                                                                                    |       |                               |              |                          |  |  |  |
| Section 1: User Information (Available to all Staff, Deans and Chairs)                                                                                                    |       |                               |              |                          |  |  |  |
| Name:                                                                                                    |       |                               | Network ID:  | Example: JDoe (John Doe) |  |  |  |
| Department:                                                                                                    |       |                               | Job Title:   |                          |  |  |  |
| ASU Email Account:                                                                                                    | @asur | ams.edu                       | Phone Number | er:                      |  |  |  |
| User's Signature:                                                                                                    |       |                               | Account Type | e: New Existing          |  |  |  |
|                                                                                                    |       |                               |              |                          |  |  |  |
| Section 2: Approval by Manager/Supervisor                                                                                                    |       |                               |              |                          |  |  |  |
| Approver's Name:<br>(print)                                                                                                    |       | Date:                         |              |                          |  |  |  |
| Approver's Job Title:                                                                                                    |       | Approver's Phone:             |              |                          |  |  |  |
| Approver's Signature:                                                                                                    |       | Approver's Email: @asurams.ed |              |                          |  |  |  |

| Section 3: Access to Other Functional Area(s)                 |                      |           |                                         |  |  |  |
|---------------------------------------------------------------|----------------------|-----------|-----------------------------------------|--|--|--|
| BDM Application:                                              | Access Level Needed: |           | Functional Area Supervisor's Signature: |  |  |  |
| B-G-ID: General ID Common                                     | Viewer Inc           | dexer Adn | nin                                     |  |  |  |
| B-S-ID: Student ID Common                                     | Viewer Inc           | dexer Adn | nin                                     |  |  |  |
| B-S-ADMN: Student Admissions                                  | Viewer Inc           | dexer Adn | nin                                     |  |  |  |
| B-S-CRSE: Student Course Info                                 | Viewer Inc           | dexer Adn | nin                                     |  |  |  |
| B-S-SECT: Course Section Info                                 | Viewer Inc           | dexer Adn | nin                                     |  |  |  |
| B-S-DGRE: Student Degree Info                                 | Viewer Inc           | dexer Adn | nin                                     |  |  |  |
| B-R-ID: FinAid ID Common                                      | Viewer Inc           | dexer Adn | nin                                     |  |  |  |
| <b>B-R-TREQ:</b> FinAid Tracking Requirements Info            | Viewer Inc           | dexer Adn | nin                                     |  |  |  |
| User's Signature:                                             |                      |           |                                         |  |  |  |
| Approver's Signature:                                         |                      |           |                                         |  |  |  |
|                                                               |                      |           |                                         |  |  |  |
| SECTION 4: Requires Signature of VP for Enrollment Management |                      |           |                                         |  |  |  |
| SECTION 5: Requires Signature of VP for ITS (Only IT Staff)   |                      |           |                                         |  |  |  |
| SECTION 6:<br>Completed by ITS                                |                      | Userr     | name:                                   |  |  |  |